# Package 'DeclareDesign'

April 21, 2024

<span id="page-0-0"></span>Title Declare and Diagnose Research Designs

Version 1.0.10

- Description Researchers can characterize and learn about the properties of research designs before implementation using `DeclareDesign`. Ex ante declaration and diagnosis of designs can help researchers clarify the strengths and limitations of their designs and to improve their properties, and can help readers evaluate a research strategy prior to implementation and without access to results. It can also make it easier for designs to be shared, replicated, and critiqued.
- **Depends** R ( $>= 3.5.0$ ), randomizr ( $>= 0.20.0$ ), fabricatr ( $>= 0.10.0$ ), estimatr  $(>= 0.20.0)$

Imports rlang, generics, methods

License MIT + file LICENSE

URL <https://declaredesign.org/r/declaredesign/>,

<https://github.com/DeclareDesign/DeclareDesign>

BugReports <https://github.com/DeclareDesign/DeclareDesign/issues>

Encoding UTF-8

RoxygenNote 7.3.1

Suggests testthat, knitr, rmarkdown, AER, diffobj, dplyr, data.table, tibble, ggplot2, future, future.apply, broom, MASS, Matching, betareg, biglm, gam, sf, reshape2, DesignLibrary, coin, marginaleffects, psych

#### NeedsCompilation no

Author Graeme Blair [aut, cre] (<<https://orcid.org/0000-0001-9164-2102>>), Jasper Cooper [aut] (<<https://orcid.org/0000-0002-8639-3188>>), Alexander Coppock [aut] (<<https://orcid.org/0000-0002-5733-2386>>), Macartan Humphreys [aut] (<<https://orcid.org/0000-0001-7029-2326>>), Neal Fultz [aut]

Maintainer Graeme Blair <graeme.blair@gmail.com>

Repository CRAN

Date/Publication 2024-04-21 20:52:45 UTC

# <span id="page-1-0"></span>R topics documented:

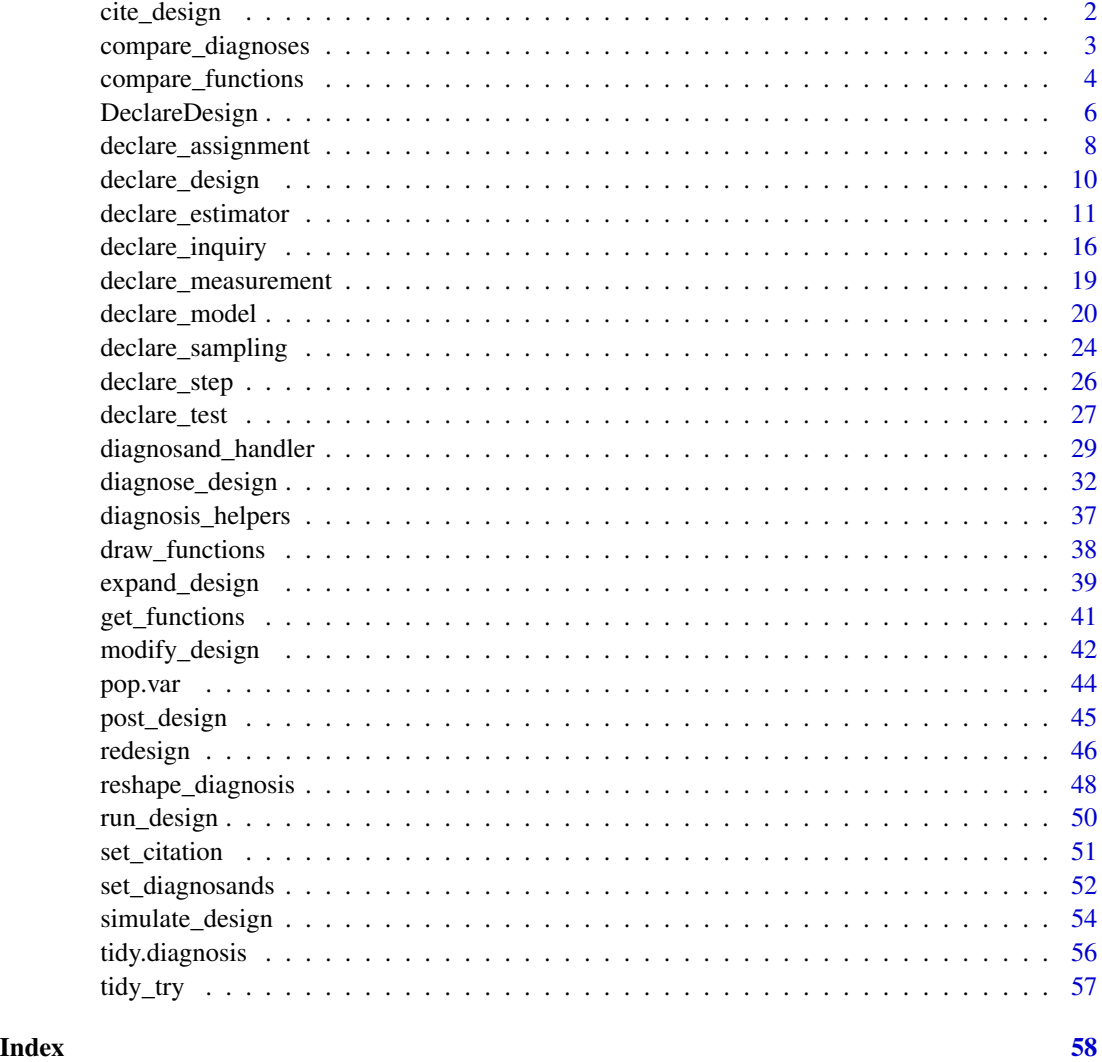

<span id="page-1-1"></span>cite\_design *Obtain the preferred citation for a design*

# Description

Obtain the preferred citation for a design

# Usage

cite\_design(design, ...)

# <span id="page-2-0"></span>Arguments

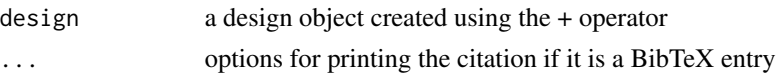

compare\_diagnoses *Compare Diagnoses*

# Description

Diagnose and compare designs.

#### Usage

```
compare_diagnoses(
 design1,
 design2,
 sims = 500,bootstrap_sims = 100,
 merge_by_estimator = TRUE,
 alpha = 0.05)
```
# Arguments

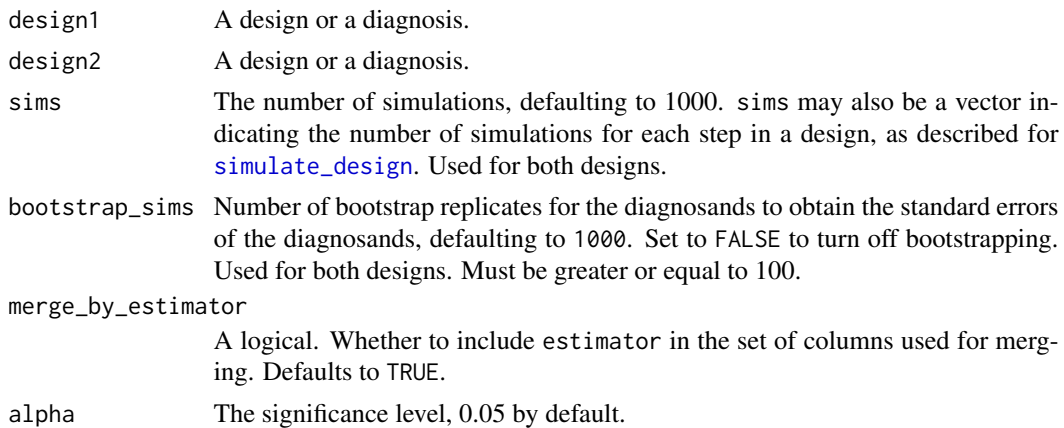

# Details

The function compare\_diagnoses runs a many-to-many merge matching by inquiry and term (if present). If merge\_by\_estimator equals TRUE, estimator is also included in the merging condition. Any diagnosand that is not included in both designs will be dropped from the merge.

# Value

A list with a data. frame of compared diagnoses and both diagnoses.

# Examples

```
design_a <-
  declare_model(N = 100,U = rnorm(N),
                   Y_Z_0 = U,
                  Y_Z_1 = U + \text{norm}(N, \text{ mean } = 2, \text{ sd } = 2) +\text{dec}lare_inquiry(ATE = mean(Y_Z_1 - Y_Z_0)) +
  \text{dec}lare_assignment(Z = complete_ra(N, prob = 0.5)) +
  \text{declarge\_measurement}(Y = \text{reveal\_outcomes}(Y \sim Z)) +
  \text{dec}lare_estimator(Y ~ Z, inquiry = "ATE")
design_b <- replace_step(
  design_a, step = "assignment",
  \text{ declare\_assignment}(Z = \text{complete\_ra}(N, \text{ prob} = 0.3)))
comparison <- compare_diagnoses(design_a, design_b, sims = 40)
```
compare\_functions *Compare two designs*

# Description

Compare two designs

#### Usage

```
compare_designs(
  design1,
  design2,
  format = "ansi8",pager = "off",
  context = -1L,
  rmd = FALSE
)
compare_design_code(
  design1,
  design2,
  format = "ansi256",mode = "sidebyside",
 pager = "off",
 context = -1L,
  rmd = FALSE)
compare_design_summaries(
  design1,
```
<span id="page-3-0"></span>

```
design2,
  format = "ansi256",
 mode = "sidebyside",
 pager = "off",
 context = -1L,
 rmd = FALSE
)
compare_design_data(
  design1,
 design2,
  format = "ansi256",mode = "sidebyside",
 pager = "off",
 context = -1L,
  rmd = FALSE\mathcal{L}compare_design_estimates(
  design1,
 design2,
 format = "ansi256",mode = "auto",pager = "off",
 context = -1L,
  rmd = FALSE\mathcal{L}compare_design_inquiries(
  design1,
  design2,
 format = "ansi256",
 mode = "sidebyside",
 pager = "off",
 context = -1L,
 rmd = FALSE\lambda
```
# Arguments

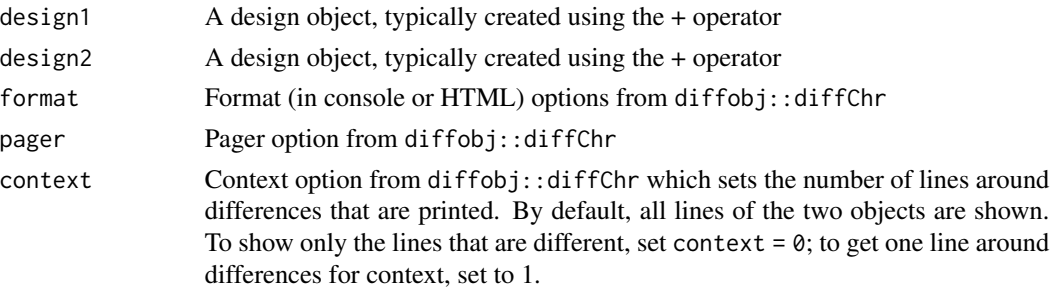

<span id="page-5-0"></span>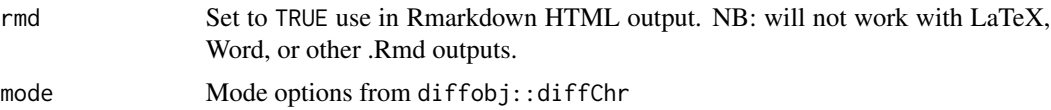

# Examples

```
design1 <- declare_model(N = 100, u = rnorm(N), potential_outcomes(Y \sim Z + u)) +
 declare_inquiry(ATE = mean(Y_Z_1 - Y_Z_0)) +\text{dec}lare_sampling(S = complete_rs(N, n = 75)) +
 \text{dec}lare_assignment(Z = complete_ra(N, m = 50)) +
 \text{dec}lare_measurement(Y = reveal_outcomes(Y ~ Z)) +
 declace_estimator(Y \sim Z, inquiring = "ATE")design2 \leq declare_model(N = 200, U = rnorm(N),
                          potential_outcomes(Y \sim 0.5 \times Z + U) +
 declare_inquiry(ATE = mean(Y_ Z_1 - Y_ Z_0)) +\text{dec}lare_sampling(S = complete_rs(N, n = 100)) +
 \text{dec}lare_assignment(Z = complete_ra(N, m = 25)) +
 \text{dec}lare_measurement(Y = reveal_outcomes(Y ~ Z)) +
 \text{dec}lare_estimator(Y ~ Z, .method = lm_robust, inquiry = "ATE")
 if (require("diffobj")) {
   compare_designs(design1, design2)
   compare_design_code(design1, design2)
   compare_design_summaries(design1, design2)
   compare_design_data(design1, design2)
   compare_design_estimates(design1, design2)
   compare_design_inquiries(design1, design2)
}
```
DeclareDesign *DeclareDesign package*

#### **Description**

The four main types of functions are to declare a step, to combine steps into designs, and to manipulate designs and designers (functions that return designs).

#### Design Steps

[declare\\_model](#page-19-1) Model step [declare\\_inquiry](#page-15-1) Inquiry step [declare\\_sampling](#page-23-1) Data strategy step (sampling) [declare\\_assignment](#page-7-1) Data strategy step (assignment)

# <span id="page-6-0"></span>DeclareDesign 7

[declare\\_measurement](#page-18-1) Data strategy step (measurement) [declare\\_estimator](#page-10-1) Answer strategy step (Estimator) [declare\\_test](#page-26-1) Answer strategy step (Testing function)

#### Design Objects

+ Add steps to create a design [redesign](#page-45-1) Change design parameters [draw\\_data](#page-37-1) Draw a simulated dataset [run\\_design](#page-49-1) Draw one set of inquiry values and estimates [diagnose\\_design](#page-31-1) Diagnose a design [cite\\_design](#page-1-1) Cite a design

## Design Editing

[modify\\_design](#page-41-1) Add, delete or replace a step [redesign](#page-45-1) Modify local variables within a design (advanced)

# **Designers**

[expand\\_design](#page-38-1) Generate designs from a designer designs See also the DesignLibrary package for designers to use

#### Author(s)

Maintainer: Graeme Blair <graeme.blair@gmail.com> [\(ORCID\)](https://orcid.org/0000-0001-9164-2102) Authors:

- Jasper Cooper <jaspercooper@gmail.com> [\(ORCID\)](https://orcid.org/0000-0002-8639-3188)
- Alexander Coppock <acoppock@gmail.com> [\(ORCID\)](https://orcid.org/0000-0002-5733-2386)
- Macartan Humphreys <macartan@gmail.com> [\(ORCID\)](https://orcid.org/0000-0001-7029-2326)
- Neal Fultz <nfultz@gmail.com>

# See Also

Useful links:

- <https://declaredesign.org/r/declaredesign/>
- <https://github.com/DeclareDesign/DeclareDesign>
- Report bugs at <https://github.com/DeclareDesign/DeclareDesign/issues>

<span id="page-7-1"></span><span id="page-7-0"></span>declare\_assignment *Declare Data Strategy: Assignment*

#### Description

Declare Data Strategy: Assignment

#### Usage

```
\text{dec}lare_assignment(..., handler = assignment_handler, label = NULL)
```
assignment\_handler(data, ..., legacy = FALSE)

#### **Arguments**

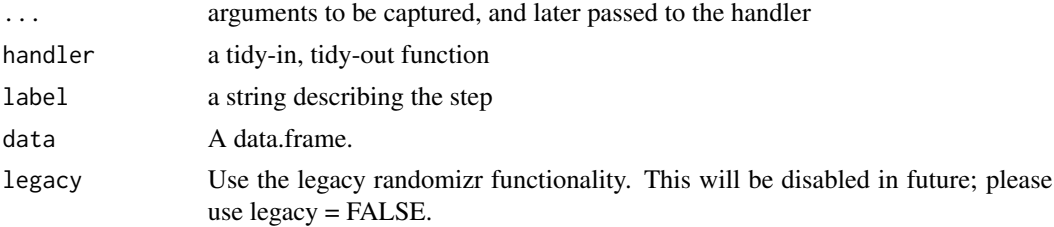

# Value

A function that takes a data.frame as an argument and returns a data.frame with assignment columns appended.

# Examples

```
# declare_assignment in use
## Two-arm randomized experiment
design <-
  declare_model(
    N = 500,
    X = \text{rep}(c(0, 1), \text{ each } = N / 2),U = rnorm(N, sd = 0.25),
    potential_outcomes(Y \sim 0.2 \times Z + X + U)
  ) +declarge\_inquiry(ATE = mean(Y_Z_1 - Y_Z_0)) +\text{declarge\_sampling}(S = \text{complete\_rs}(N = N, n = 200)) +\text{dec} declare_assignment(Z = complete_ra(N = N, m = 100)) +
  \text{dec}lare_measurement(Y = reveal_outcomes(Y ~ Z)) +
  declare_estimator(Y ~ Z, inquiry = "ATE")
run_design(design)
# Set up population to assign
```
model <- declare\_model(

```
villages = add_level(
    N = 30,
    N_households = sample(c(50:100), N, replace = TRUE)
  ),
  households = add_level(
    N = N_households,
    N_members = sample(c(1, 2, 3, 4), N,prob = c(0.2, 0.3, 0.25, 0.25), replace = TRUE)
  ),
  individuals = add_level(
    N = N_members,
    age = sample(18:90, N, replace = TRUE),gender = rhinom(n = N, size = 1, prob = .5))
\mathcal{L}# Assignment procedures
## Complete random assignment
design <-
  model +
  \text{declane}\_\text{assignment}(Z = \text{complete}\_\text{ra}(N = N, m = 1000))head(draw_data(design))
## Cluster random assignment
design <-
  model +
  declare_assignment(Z = cluster_ra(clusters = villages,
                                     n = 15)head(draw_data(design))
## Block and cluster random assignment
design <-
  model +
  declare_assignment(Z = block_and_cluster_ra(
    blocks = villages,
    clusters = households,
    block_m = rep(20, 30)))
head(draw_data(design))
## Block random assignment
design <-
  model +
  declare_assignment(Z = block_ra(blocks = gender, m = 100))
head(draw_data(design))
## Block random assignment using probabilities
design <-
  model +
```

```
\text{dec}lare_assignment(Z = block_ra(blocks = gender,
                                   block_prob = c(1 / 3, 2 / 3))head(draw_data(design))
## Factorial assignment
design <-
  model +
  declare_assignment(Z1 = complete_ra(N = N, m = 100),
                     Z2 = block-ra(blocks = Z1)head(draw_data(design))
## Assignment using functions outside of randomizr
design <-
  model +
  \text{dec}lare_assignment(Z = rbinom(n = N, size = 1, prob = 0.35))
head(draw_data(design))
```
declare\_design *Declare a design*

# Description

Declare a design

# Usage

```
## S3 method for class 'dd'
lhs + rhs
```
#### Arguments

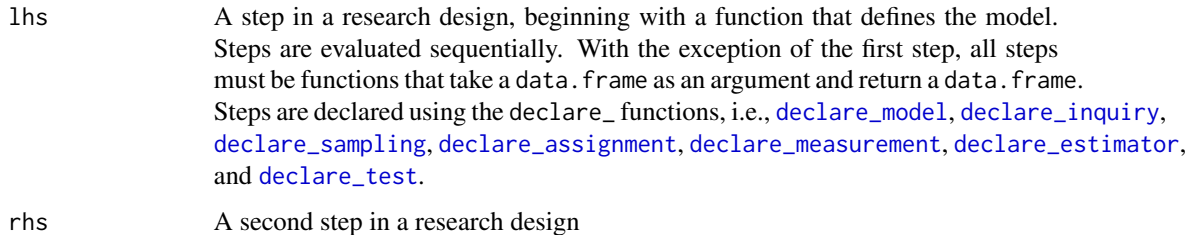

#### Value

a design

# <span id="page-10-0"></span>declare\_estimator 11

### Examples

```
design <-
 declare_model(
   N = 500.
   U = rnorm(N),potential_outcomes(Y \sim Z + U)
 ) +
 declare_inquiry(ATE = mean(Y_Z_1 - Y_Z_0)) +\text{dec}lare_sampling(S = complete_rs(N, n = 250)) +
 \text{dec}lare_assignment(Z = complete_ra(N, m = 25)) +
 \text{dec}lare_measurement(Y = reveal_outcomes(Y ~ Z)) +
 declace_estimator(Y \sim Z, inquiring = "ATE")dat <- draw_data(design)
head(dat)
run_design(design)
# You may wish to have a design with only one step:
design \le declare_model(N = 500, noise = rnorm(N)) + NULL
dat <- draw_data(design)
head(dat)
```
<span id="page-10-1"></span>declare\_estimator *Declare estimator*

#### Description

Declares an estimator which generates estimates and associated statistics.

Use of declare\_test is identical to use of [declare\\_estimator](#page-10-1). Use declare\_test for hypothesis testing with no specific inquiry in mind; use declare\_estimator for hypothesis testing when you can link each estimate to an inquiry. For example, declare\_test could be used for a K-S test of distributional equality and declare\_estimator for a difference-in-means estimate of an average treatment effect.

#### Usage

```
declare_estimator(
  ...,
 handler = label_estimator(method_handler),
 label = "estimator"
\lambdadeclare_estimators(
```

```
...,
  handler = label_estimator(method_handler),
  label = "estimator"
\mathcal{L}label_estimator(fn)
method_handler(
  data,
  ...,
  .method = estimatr::lm_robust,
  .summary = tidy_try,
  model,
  model_summary,
  term = FALSE
\mathcal{L}
```
# Arguments

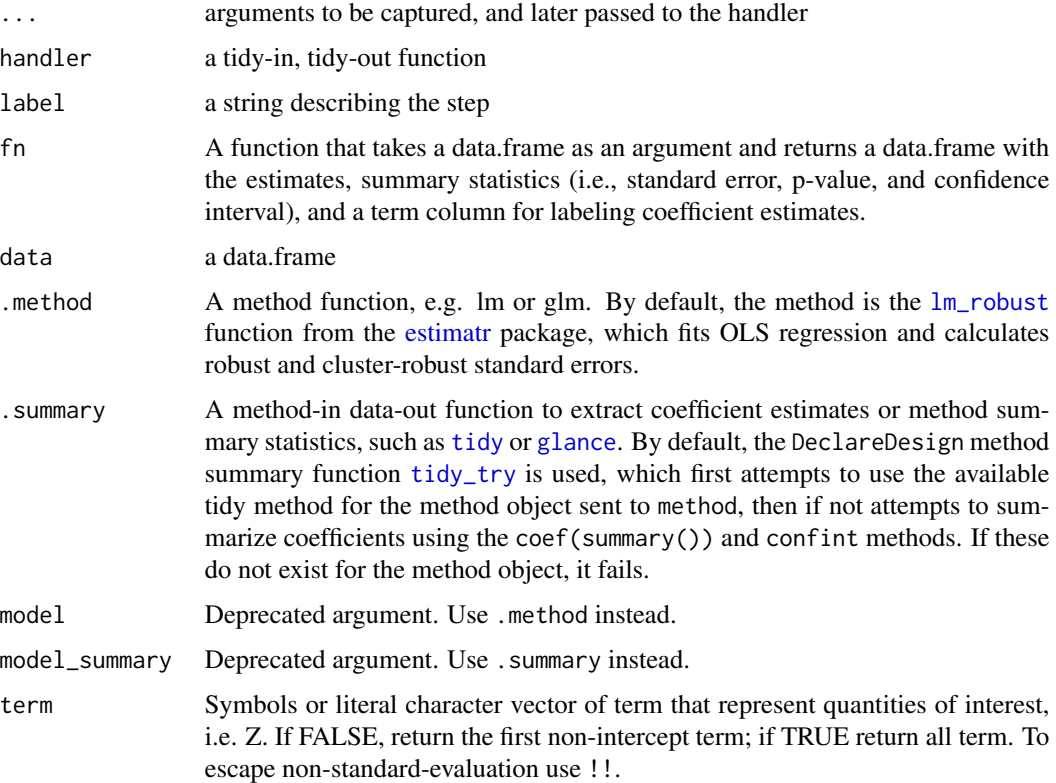

# Details

declare\_estimator is designed to handle two main ways of generating parameter estimates from data.

<span id="page-11-0"></span>

#### <span id="page-12-0"></span>declare\_estimator 13

In declare\_estimator, you can optionally provide the name of an inquiry or an objected created by [declare\\_inquiry](#page-15-1) to connect your estimate(s) to inquiry(s).

The first is through label\_estimator(method\_handler), which is the default value of the handler argument. Users can use standard method functions like lm, glm, or iv robust. The methods are summarized using the function passed to the summary argument. This will usually be a "tidier" like broom::tidy. The default summary function is tidy\_try, which applies a tidy method if available, and if not, tries to make one on the fly.

An example of this approach is:

 $\text{dec} \text{later}\_\text{estimator}(Y \sim Z + X, \text{ .method} = \text{Im}\_\text{robust}, \text{ .sum}\ = \text{tidy}, \text{ term} = "Z", \text{ inquiry} =$ "ATE")

The second approach is using a custom data-in, data-out function, usually first passed to label\_estimator. The reason to pass the custom function to label\_estimator first is to enable clean labeling and linking to inquiries.

An example of this approach is:

```
my_fun \leftarrow function(data){ with(data, median(Y[Z == 1]) - median(Y[Z == 0])) }
```
declare\_estimator(handler = label\_estimator(my\_fun), inquiry = "ATE")

label\_estimator takes a data-in-data out function to fn, and returns a data-in-data-out function that first runs the provided estimation function fn and then appends a label for the estimator and, if an inquiry is provided, a label for the inquiry.

# Value

A function that accepts a data.frame as an argument and returns a data.frame containing the value of the estimator and associated statistics.

```
# Setup for examples
design <-
 declare_model(
   N = 500,
   gender = rhinom(N, 1, 0.5),
   U = rnorm(N, sd = 0.25),
    potential_outcomes(Y ~ rbinom(
      N, 1, prob = pnorm(0.2 * Z + 0.2 * gender + 0.1 * Z * gender + U)
   ))
 ) +declarge\_inquiry(ATE = mean(Y_Z_1 - Y_Z_0)) +\text{declarge\_sampling}(S = \text{complete\_rs}(N = N, n = 200)) +\text{dec}lare_assignment(Z = complete_ra(N = N, m = 100)) +
 \text{dec}lare_measurement(Y = reveal_outcomes(Y ~ Z))
run_design(design)
# default estimator is lm_robust with tidy summary
design_0 <-
 design +
```

```
declare_estimator(Y \sim Z, inquiry = "ATE")run_design(design_0)
# Linear regression using lm_robust and tidy summary
design_1 <-
  design +
  declare_estimator(
   formula = Y \sim Z,
    .method = lm_robust,
    .summary = tidy,
    term = "Z"inquiry = "ATE",
   label = "lm_no_controls"
  )
run_design(design_1)
# Use glance summary function to view model fit statistics
design_2 <-
  design +
  declare_estimator(.method = lm_robust,
                    formula = Y \sim Z,
                    .summary = glance)
run_design(design_2)
# Use declare_estimator to implement custom answer strategies
my_estimator <- function(data) {
  data.frame(estimate = mean(data$Y))
}
design_3 <-
  design +
  declare_inquiry(Y_bar = mean(Y)) +declare_estimator(handler = label_estimator(my_estimator),
                    label = "mean",inquiry = "Y_bar")
run_design(design_3)
# Use `term` to select particular coefficients
design_4 <-
  design +
  declare_inquiry(difference_in_cates = mean(Y_Z_1[gender == 1] - Y_Z_0[gender == 1]) -
                    mean(Y_ Z_1 [gender == 0] - Y_ Z_0 [gender == 0]) +declare_estimator(Y ~ Z * gender,
                    term = "Z:gender",
                    inquiry = "difference_in_cates",
                    .method = lm_robust)
```

```
run_design(design_4)
```

```
if(require("broom")) {
 # Use glm from base R
 design_5 <-
   design +
   declare_estimator(Y \sim Z + gender,
                      family = "gaussian",
                      inquiry = "ATE",
                      .method = glm)
 run_design(design_5)
```

```
# If we use logit, we'll need to estimate the average marginal effect with
# marginaleffects::avg_slopes. We wrap this up in a function we'll pass to
# .summary.
```

```
if(require("marginaleffects")) {
```
library(marginaleffects) # for predictions library(broom) # for tidy

```
tidy_avg_slopes \leq function(x) {
 tidy(avg_slopes(x))
}
```

```
design_6 <-
  design +
```

```
declare_estimator(
 Y \sim Z + gender,
 .method = glm,
 family = binomial("logit"),
```

```
.summary = tidy_avg_slopes,
  term = "Z"
\mathcal{L}
```

```
run_design(design_6)
```
# Multiple estimators for one inquiry

```
design_7 <-
 design +
 declare_estimator(Y ~ Z,
                    .method = lm_robust,
                    inquiry = "ATE",
                    label = "OLS") +
 declare_estimator(
   Y \sim Z + gender,
   .method = glm,
   family = binomial("logit"),
    .summary = tidy_avg_slopes,
   inquiry = "ATE",term = "Z",label = "logit"
```

```
\mathcal{L}run_design(design_7)
  }
}
```
<span id="page-15-1"></span>declare\_inquiry *Declare inquiry*

# Description

Declares inquiries, or the inferential target of interest. Conceptually very close to "estimand" or "quantity of interest".

# Usage

```
declare_inquiry(..., handler = inquiry_handler, label = "inquiry")
declare_inquiries(..., handler = inquiry_handler, label = "inquiry")
declare_estimand(...)
declare_estimands(...)
inquiry_handler(data, ..., subset = NULL, term = FALSE, label)
```
# Arguments

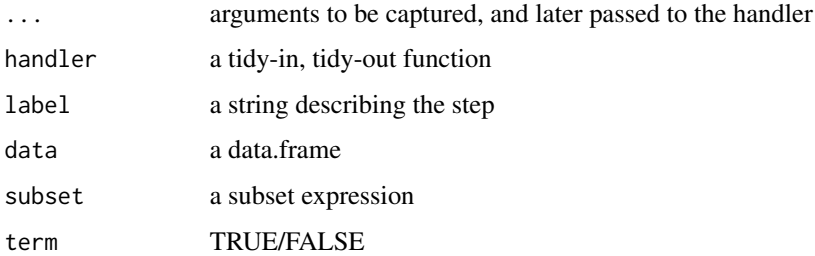

# Details

For the default diagnosands, the return value of the handler should have inquiry and estimand columns.

If term is TRUE, the names of ... will be returned in a term column, and inquiry will contain the step label. This can be used as an additional dimension for use in diagnosis.

# declare\_inquiry 17

# Value

a function, I(), that accepts a data.frame as an argument and returns a data.frame containing the value of the inquiry, a^m.

```
# Set up a design for use in examples:
## Two-arm randomized experiment
design <-
  declare_model(
    N = 500,
    X = \text{rep}(c(0, 1), \text{ each } = N / 2),U = rnorm(N, sd = 0.25),
    potential_outcomes(Y ~ 0.2 * Z + X + U)
  ) +\text{dec} declare_assignment(Z = complete_ra(N = N, m = 250)) +
  \text{dec}lare_measurement(Y = reveal_outcomes(Y ~ Z))
head(draw_data(design))
# Some common inquiries
design +
  declare_inquiry(ATE = mean(Y_Z_1 - Y_Z_0))design +
  declare_inquiry(difference_in_var = var(Y_Z_1) - var(Y_Z_0))
design +
  declare_inquiry(mean_Y = mean(Y))
# Inquiries among a subset
design +
  declare_inquiry(ATT = mean(Y_Z_1 - Y_Z_0),
                  subset = (Z == 1))design +
  declare_inquiry(CATE = mean(Y_Z_1 - Y_Z_0),subset = X == 1# equivalently
design +
  declare_inquiry(CATE = mean(Y_Z_1[X == 1] - Y_Z_0[X == 1]))# Add inquiries to a design along with estimators that
# reference them
diff_in_variances <-
  function(data) {
    data.frame(estimate = with(data, var(Y[Z == 1]) - var(Y[Z == 0])))
  }
```

```
design_1 <-
  design +
  declarge\_inquiry(ATE = mean(Y_Z_1 - Y_Z_0),difference_in_var = var(Y_2_1) - var(Y_2_0)) +
  declarge_measurement(Y = reveal_outcomes(Y ~ Z)) +
  declare_estimator(Y ~ Z,
                    inquiry = "ATE",
                    label = "DIM") +declare_estimator(handler =
                      label_estimator(diff_in_variances),
                    inquiry = "difference_in_var",
                    label = "DIV")run_design(design_1)
# Two inquiries using one estimator
design_2 <-
  design +
  declare_inquiry(ATE = mean(Y_Z_1 - Y_Z_0)) +declare_inquiry(ATT = mean(Y_Z_1 - Y_Z_0), subset = (Z == 1)) +
  \text{declace}\_\text{estimator}(Y \sim Z, \text{ inquiry} = c("ATE", "ATT"))run_design(design_2)
# Two inquiries using different coefficients from one estimator
design_3 <-
  design +
  declare_inquiry(intercept = mean(Y_Z_0),
                  slope = mean(Y_2_1 - Y_2_0) +declare_estimator(
   Y \sim Z,
    .method = lm_robust,
   term = TRUE,
    inquiry = c("intercept", "slope")
  \lambdarun_design(design_3)
# declare_inquiries usage
design_4 <- design +
  declare_inquiries(
   ATE = mean(Y_2_1[X == 1] - Y_2_0[X == 1]),CATE_X0 = mean(Y_Z1[X == 0] - Y_Z0[X == 0]),CATE_X1 = mean(Y_Z1[X == 1] - Y_Z_0[X == 1]),Difference_in_CATEs = CATE_X1 - CATE_X0,
    mean_Y = mean(Y)run_design(design_4)
```
#### <span id="page-18-1"></span><span id="page-18-0"></span>Description

This function adds measured data columns that can be functions of unmeasured data columns.

#### Usage

```
declare_measurement(..., handler = measurement_handler, label = NULL)
```

```
measurement_handler(data, ...)
```
#### **Arguments**

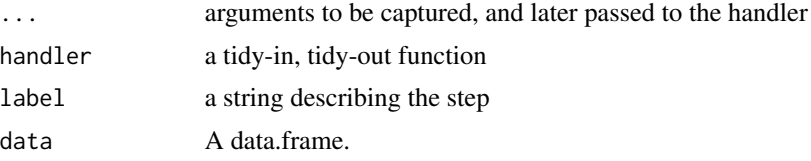

# Details

It is also possible to include measured variables in your declare\_model call or to add variables using declare\_step. However, putting latent variables in declare\_model and variables-as-measured in declare\_measurement helps communicate which parts of your research design are in M and which parts are in D.

# Value

A function that returns a data.frame.

```
# declare_measurement in use
## Two-arm randomized experiment
design <-
  declare_model(
    N = 500,
    X = rep(c(\emptyset, 1), each = N / 2),U = rnorm(N, sd = 0.25),
    potential_outcomes(Y ~ 0.2 \times Z + X + U)
  ) +
  declare_inquiry(ATE = mean(Y_Z_1 - Y_Z_0)) +\text{declarge\_sampling}(S = \text{complete\_rs}(N = N, n = 200)) +\text{declace}_assignment(Z = complete_ra(N = N, m = 100)) +
  \text{dec}lare_measurement(Y = reveal_outcomes(Y ~ Z)) +
  declace_estimator(Y \sim Z, inquiring = "ATE")
```

```
run_design(design)
# Reveal potential outcomes according to treatment assignment
design <-
  declare_model(N = 100,
                 potential_outcomes(Y ~ rbinom(
                   N, size = 1, prob = 0.1 * Z + 0.5))) +
  \text{dec}lare_assignment(Z = complete_ra(N, m = 50)) +
  \text{dec}lare_measurement(Y = reveal_outcomes(Y ~ Z))
head(draw_data(design))
# Generate observed measurement from a latent value
design <-
  declarge_model(N = 100, latent = runif(N)) +declare_measurement(observed = rbinom(N, 1, prob = latent))
head(draw_data(design))
if(require("psych")) {
  # Index creation
  library(psych)
  design <-
    declare_model(
      N = 500,X = rep(c(\emptyset, 1), each = N / 2),Y_1 = 0.2 \times X + \text{norm}(N, \text{sd} = 0.25),Y_2 = 0.3 \times X + 0.5 \times \text{norm}(N, \text{sd} = 0.50),Y_3 = 0.1 \times X + 0.4 \times \text{rnorm}(N, \text{sd} = 0.75) +
    declare_measurement(
      index = fa(r = \text{cbind}(Y_1, Y_2, Y_3),nfactors = 1,
        rotate = "varimax"
      )$scores
    )
  draw_data(design)
}
```
<span id="page-19-1"></span>declare\_model *Declare the size and features of the population*

#### Description

Declare the size and features of the population

# declare\_model 21

#### Usage

 $declarge_model(..., handler = fabricate, label = NULL)$ 

#### Arguments

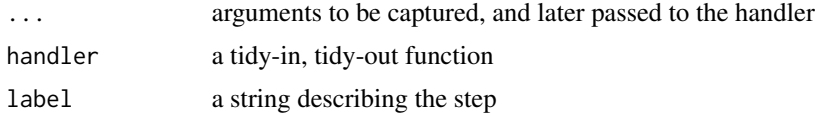

#### Value

A function that returns a data.frame.

```
# declare_model is usually used when concatenating
# design elements with `+`
## Example: Two-arm randomized experiment
design <-
  declare_model(
    N = 500.
    X = rep(c(\emptyset, 1), each = N / 2),U = rnorm(N, sd = 0.25),
    potential_outcomes(Y \sim 0.2 \times Z + X + U)
  ) +declare_inquiry(ATE = mean(Y_Z_1 - Y_Z_0)) +\text{dec} declare_assignment(Z = complete_ra(N = N, m = 250)) +
  declarge\_measurement(Y = reveal\_outcomes(Y \sim Z)) +declace_estimator(Y \sim Z, inquiring = "ATE")# declare_model returns a function:
M < - declare_model(N = 100)
M()# Declare a population from existing data
M <- declare_model(data = mtcars)
M()
# Resample from existing data
M \leq - declare_model(N = 100, data = mtcars, handler = resample_data)
M()# Declare a model with covariates:
# observed covariates X1 and X2 and
# unobserved heterogeneity U that each affect
# outcome Y
M <- declare_model(
 N = 100,
  U = rnorm(N),
  X1 = \text{rbinom}(N, \text{ size} = 1, \text{ prob} = 0.5),
```

```
X2 = X1 + \text{rnorm}(N),
  Y = 0.1 \times X1 + 0.2 \times X2 + 0.1 \times X1 \times X2 + U)
M()
if(require("MASS")) {
  # We can draw correlated variables using draw_multivariate
  M < -declare_model(
    draw_multivariate(c(X1, X2) ~ MASS::mvrnorm(
      n = 1000,mu = c(\emptyset, \emptyset),Sigma = matrix(c(1, 0.3, 0.3, 1), nrow = 2)
    )))
  M()
}
# Declare potential outcomes model dependent on assignment Z
## Manually
M < -declare_model(N = 100,
                  Y_Z_0 = rbinom(N, size = 1, prob = 0.5),
                  Y_Z_1 = rbinom(N, size = 1, prob = 0.6)
  )
M()
## Using potential_outcomes
M < -declare_model(N = 100,
                  potential_outcomes(Y ~ rbinom(N, size = 1, prob = 0.1 \times Z + 0.5))
  )
M()
## we can draw from a distribution of effect sizes
M < -declare_model(
    N = 100,
    tau = runif(1, min = 0, max = 1),
    U = rnorm(N),
    potential_outcomes(Y \sim \text{tau} \times Z + U)
  )
M()
## we can simulate treatment-by-covariate effect heterogeneity:
M < -declare_model(
    N = 100,
    U = rnorm(N),
    X = \text{rbinom}(N, 1, \text{prob} = 0.5),
    potential_outcomes(Y ~ 0.3 \times Z + 0.2 \times X + 0.1 \times Z \times X + U)
  \lambda
```
declare\_model 23

M()

```
## potential outcomes can respond to two treatments:
M <- declare_model(
 N = 6,
 U = rnorm(N),
  potential_outcomes(Y \sim Z1 + Z2 + U,
                     conditions = list(Z1 = c(0, 1), Z2 = c(0, 1))))
```
M()

```
# Declare a two-level hierarchical population
# containing varying numbers of individuals within
# households and an age variable defined at the individual
# level
M <- declare_model(
 households = add_level(
    N = 100,
    N_members = sample(c(1, 2, 3, 4), N,
                       prob = c(0.2, 0.3, 0.25, 0.25),
                       replace = TRUE)
  ),
  individuals = add_level(
    N = N_members,
    age = sample(18:90, N, replace = TRUE)
  )
)
M()
## Panel data have a more complex structure:
M < -declare_model(
    countries = add_level(
     N = 196,
      country_shock = rnorm(N)
    ),
    years = add_level(
     N = 100,
      time_trend = 1:N,
      year\_shock = runif(N, 1, 10),
      nest = FALSE
    ),
    observation = cross_levels(
      by = join_using(countries, years),
      observation_shock = rnorm(N),
      Y = 0.01 * time_trend + country_shock + year_shock + observation_shock
    )
  \lambdaM()
# Declare a population using a custom function
# the default handler is fabricatr::fabricate,
# but you can supply any function that returns a data.frame
```

```
my_model_function <- function(N) {
  data.frame(u = rnorm(N))
}
M \leq declare_model(N = 10, handler = my_model_function)
M()
```
<span id="page-23-1"></span>declare\_sampling *Declare sampling procedure*

# Description

Declare sampling procedure

# Usage

```
declare_sampling(..., handler = sampling_handler, label = NULL)
```
sampling\_handler(data, ..., legacy = FALSE)

#### Arguments

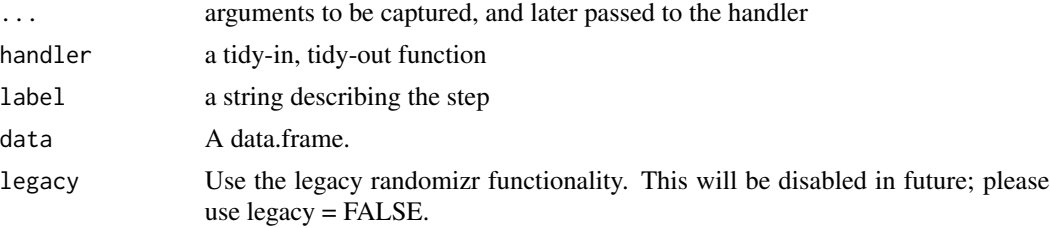

# Value

A sampling declaration, which is a function that takes a data.frame as an argument and returns a data.frame subsetted to sampled observations and (optionally) augmented with inclusion probabilities and other quantities.

```
# declare_sampling in use
## Two-arm randomized experiment
design <-
  declare_model(
    N = 500,
    X = \text{rep}(c(0, 1), \text{ each } = N / 2),U = rnorm(N, sd = 0.25),
    potential_outcomes(Y \sim 0.2 \times Z + X + U)
  ) +
```
<span id="page-23-0"></span>

```
declare_inquiry(ATE = mean(Y_Z_1 - Y_Z_0)) +\text{declarge\_sampling}(S = \text{complete\_rs}(N = N, n = 200)) +\text{dec}lare_assignment(Z = complete_ra(N = N, m = 100)) +
  \text{declarge\_measurement}(Y = \text{reveal\_outcomes}(Y \sim Z)) +
  declare_estimator(Y \sim Z, inquiry = "ATE")run_design(design)
# Set up population to sample from
model <- declare_model(
  villages = add_level(
    N = 30,N_households = sample(c(50:100), N, replace = TRUE)
  ),
  households = add_level(
    N = N_households,
    N_members = sample(c(1, 2, 3, 4), N,
                        prob = c(0.2, 0.3, 0.25, 0.25), replace = TRUE)
  ),
  individuals = add_level(
   N = N_members,
    age = sample(18:90, N, replace = TRUE),gender = rhinom(n = N, size = 1, prob = .5))
)
# Sampling procedures
## Complete random sampling
design <- model +
  \text{declarge\_sampling}(S = \text{complete\_rs}(N = N, n = 1000))head(draw_data(design))
## Cluster random sampling
design <- model +
  declare_sampling(S = cluster_rs(clusters = villages,
                                   n = 15)head(draw_data(design))
## Strata and cluster random sampling
design <- model +
  declare_sampling(S = strata_and_cluster_rs(
    strata = villages,
    clusters = households,
    strata_n = rep(20, 30)))
head(draw_data(design))
## Stratified random sampling
design <- model +
  declare_sampling(S = strata_rs(strata = gender, n = 100))
```
<span id="page-25-0"></span>head(draw\_data(design))

declare\_step *Declare a custom step*

# Description

With declare\_step, you can include any function that takes data as one of its arguments and returns data in a design declaration. The first argument is always a "handler", which is the name of the data-in, data-out function. For handy data manipulations use declare\_step(fabricate, ...).

# Usage

```
declare_step(
  ...,
 handler = function(data, ...f, ...) \ldots f(data, ...),
  label = NULL
)
```
#### Arguments

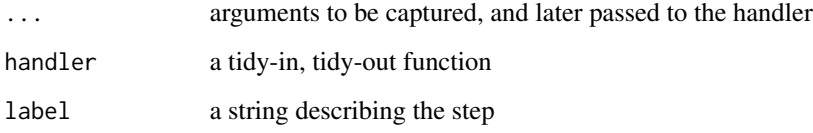

# Value

A function that returns a data.frame.

```
population \leq declare_model(N = 5, noise = rnorm(N))
manipulate <- declare_step(fabricate, noise_squared = noise^2, zero = 0)
design <- population + manipulate
draw_data(design)
```
<span id="page-26-1"></span><span id="page-26-0"></span>declare\_test *Declare test*

# **Description**

Declares an test which generates a test statistic and associated inferential statistics.

Use of declare\_test is identical to use of [declare\\_estimator](#page-10-1). Use declare\_test for hypothesis testing with no specific inquiry in mind; use declare\_estimator for hypothesis testing when you can link each estimate to an inquiry. For example, declare\_test could be used for a K-S test of distributional equality and declare\_estimator for a difference-in-means estimate of an average treatment effect.

See [declare\\_estimator](#page-10-1) help for an explanation of how to use method\_handler, which is used identically in both declare\_estimator and declare\_test. The main difference between declare\_estimator and declare\_test is that declare\_test does not link with an explicit inquiry.

#### Usage

```
declare_test(..., handler = label_test(method_handler), label = "test")
```
label\_test(fn)

#### Arguments

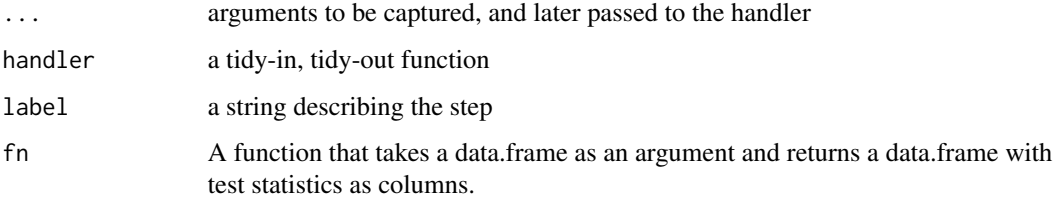

#### Details

label\_test takes a data-in-data out function to fn, and returns a data-in-data-out function that first runs the provided test function fn and then appends a label for the test.

#### Value

A function that accepts a data.frame as an argument and returns a data.frame containing the value of the test statistic and other inferential statistics.

#### See Also

See [declare\\_estimator](#page-10-1) for documentation of the method\_handler function.

```
# Balance test F test
balance_test_design <-
  declare_model(
    N = 100,
    cov1 = rnorm(N),
    cov2 = rnorm(N),
    cov3 = rnorm(N)) +
  declare_assignment(Z = complete_ra(N, prob = 0.2)) +\text{dec} \text{large} \cdot \text{box1} + \text{cov} \text{2} + \text{cov} \text{3}, \text{ method} = \text{lm\_robust}, \text{ .summary} = \text{glance}## Not run:
diagnosis <- diagnose_design(
  design = balance_test_design,
  diagnosands = declare_diagnosands(
  false_positive_rate = mean(p.value \leq 0.05))
)
## End(Not run)
# K-S test of distributional equality
ks_test <- function(data) {
  test <- with(data, ks.test(x = Y[Z == 1], y = Y[Z == 0]))
  data.frame(statistic = test$statistic, p.value = test$p.value)
}
distributional_equality_design <-
  declare_model(
    N = 100.
    Y_Z_1 = \text{rnorm}(N),
    Y_Z_0 = \text{norm}(N, \text{sd} = 1.5)) +
  \text{declace}_assignment(Z = complete_ra(N, prob = 0.5)) +
  declace_measurement(Y = reveal_outcomes(Y ~ Z)) +
  declare_test(handler = label_test(ks_test), label = "ks-test")
## Not run:
diagnosis <- diagnose_design(
  design = distributional_equality_design,
  diagnosands = declare_diagnosands(power = mean(p.value \leq 0.05))
\lambda## End(Not run)
# Thanks to Jake Bowers for this example
if(require("coin")) {
```

```
library(coin)
 our_ttest <- function(data) {
   res <- coin::oneway_test(
     outcome ~ factor(Xclus),
     data = data,
     distribution = "asymptotic"
   )
   data.frame(p.value = pvalue(res)[[1]])}
 ttest_design <-
   declare_model(
      N = 100,
     Xclus = rhinom(n = N, size = 1, prob = 0.2),outcome = 3 + rnorm(N)) +declare_test(handler = label_test(our_ttest), label = "t-test")
 ## Not run:
 diagnosis <- diagnose_design(
   design = ttest_design,
   diagnosands = declare_diagnosands(
      false_positive_rate = mean(p.value \leq 0.05))
 \mathcal{L}## End(Not run)
}
```
diagnosand\_handler *Declare diagnosands*

# <span id="page-28-1"></span>Description

Declare diagnosands

#### Usage

```
diagnosand_handler(data, ..., subset = NULL, alpha = 0.05, label)
```

```
declare_diagnosands(..., handler = diagnosand_handler, label = NULL)
```
#### Arguments

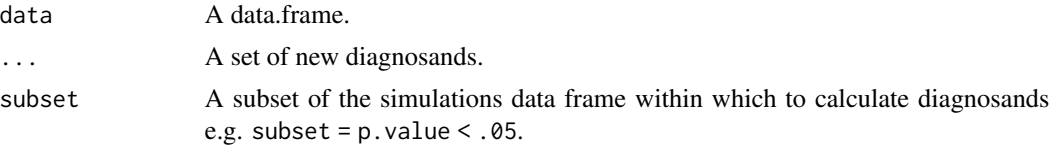

<span id="page-29-0"></span>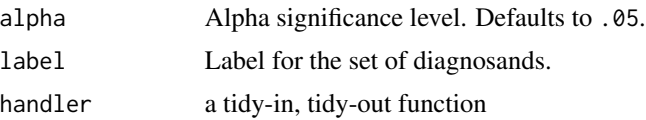

# Details

If term is TRUE, the names of ... will be returned in a term column, and inquiry will contain the step label. This can be used as an additional dimension for use in diagnosis.

Diagnosands summarize the simulations generated by [diagnose\\_design](#page-31-1) or [simulate\\_design](#page-53-1). Typically, the columns of the resulting simulations data.frame include the following variables: estimate, std.error, p.value, conf.low, conf.high, and inquiry. Many diagnosands will be a function of these variables.

#### Value

a function that returns a data.frame

```
# Two-arm randomized experiment
design <-
 declare_model(
   N = 500,
   gender = rhinom(N, 1, 0.5),
   X = \text{rep}(c(0, 1), \text{ each } = N / 2),U = rnorm(N, sd = 0.25),
   potential_outcomes(Y ~ 0.2 \times Z + X + U)
 ) +declare_inquiry(ATE = mean(Y_Z_1 - Y_Z_0)) +\text{dec}lare_sampling(S = complete_rs(N = N, n = 200)) +
 \text{dec}lare_assignment(Z = complete_ra(N = N, m = 100)) +
 declace_measurement(Y = reveal_outcomes(Y ~ Z)) +
 declare\_estimator(Y \sim Z, inquiring = "ATE")## Not run:
# using built-in defaults:
diagnosis <- diagnose_design(design)
diagnosis
# You can choose your own diagnosands instead of the defaults:
my_diagnosands <-
 declare_diagnosands(median_bias = median(estimate - estimand))
## You can set diagnosands within the diagnose_design function
## using the 'diagnosands =' argument
diagnosis <- diagnose_design(design, diagnosands = my_diagnosands)
diagnosis
## You can also set diagnosands with set_diagnosands
```

```
design <- set_diagnosands(design, diagnosands = my_diagnosands)
diagnosis <- diagnose_design(design)
diagnosis
# If you do not specify diagnosands in diagnose_design,
# the function default_diagnosands() is used,
# which is reproduced below.
alpha \leq -0.05default_diagnosands <-
 declare_diagnosands(
    mean_estimand = mean(estimand),
   mean_estimate = mean(estimate),
   bias = mean(estimate - estimand),
   sd_estimate = sqrt(pop.var(estimate)),
   rmse = sqrt(mean((estimate - estimand) ^ 2)),
   power = mean(p.value \le alpha),
   coverage = mean(estimand <= conf.high & estimand >= conf.low)
 )
diagnose_design(
 design,
 diagnosands = default_diagnosands
\lambda# A longer list of potentially useful diagnosands might include:
extended_diagnosands <-
 declare_diagnosands(
   mean_estimand = mean(estimand),
   mean_estimate = mean(estimate),
   bias = mean(estimate - estimand),
    sd_estimate = sd(estimate),
    rmse = sqrt(mean((estimate - estimate) ^ 2)),power = mean(p.value \le alpha),
   coverage = mean(estimand <= conf.high & estimand >= conf.low),
   mean_se = mean(std.error),
    type_s_rate = mean((sign(estimate) != sign(estimand))[p.value <= alpha]),
    exaggeration_ratio = mean((estimate/estimand)[p.value <= alpha]),
   var_estimate = pop.var(estimate),
   mean_var_hat = mean(std.error^2),
   prop_pos_sig = mean(estimate > 0 & p.value <= alpha),
   mean_ci_length = mean(conf.high - conf.low)
 \lambdadiagnose_design(
 design,
 diagnosands = extended_diagnosands
\lambda## End(Not run)
```
# <span id="page-31-1"></span><span id="page-31-0"></span>Description

Generates diagnosands from a design or simulations of a design. Speed gains can be achieved by running diagnose\_design in parallel, see Examples.

# Usage

```
diagnose_design(
  ...,
 diagnosands = NULL,
  sims = 500,
 bootstrap_sims = 100,
  future.seed = requireNamespace("future", quietly = TRUE),
 make_groups = NULL,
 add_grouping_variables = NULL
\mathcal{L}diagnose_designs(
  ...,
 diagnosands = NULL,
 sims = 500,bootstrap_sims = 100,
 future.seed = requireNamespace("future", quietly = TRUE),
 make_groups = NULL,
  add_grouping_variables = NULL
)
```
vars(...)

# Arguments

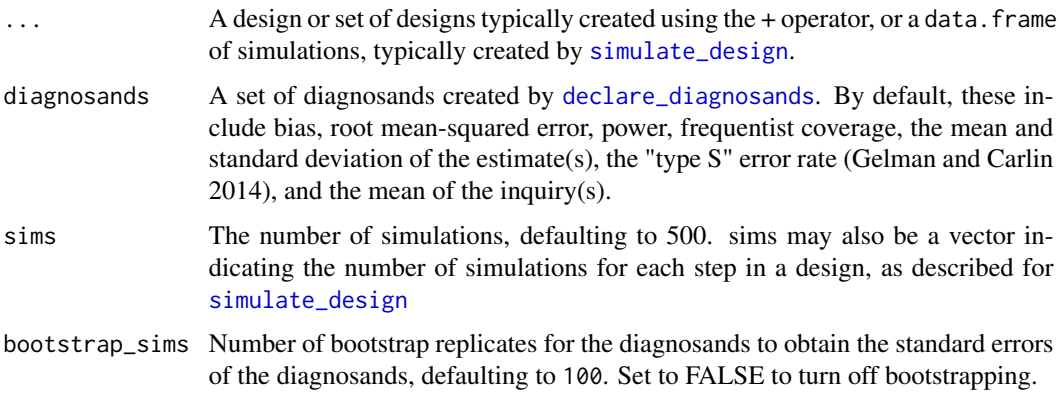

<span id="page-32-0"></span>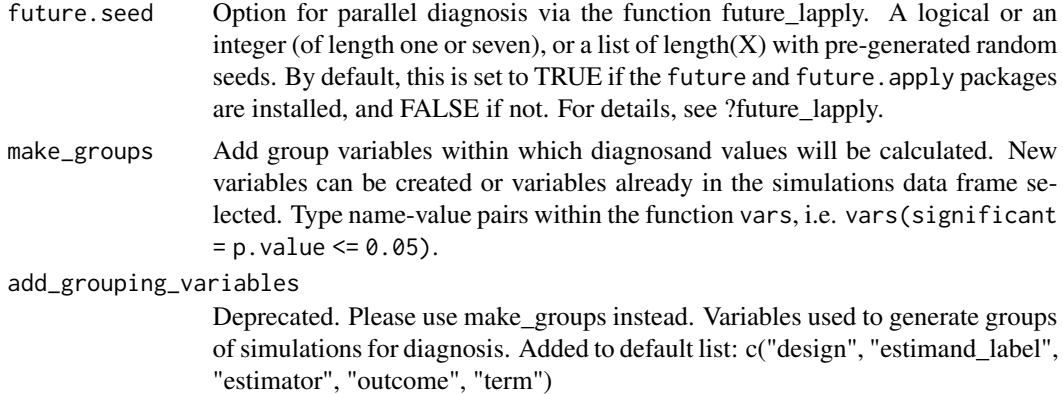

# Details

If the diagnosand function contains a group\_by attribute, it will be used to split-apply-combine diagnosands rather than the intersecting column names.

If sims is named, or longer than one element, a fan-out strategy is created and used instead.

If the packages future and future.apply are installed, you can set [plan](#page-0-0) to run multiple simulations in parallel.

#### Value

a list with a data frame of simulations, a data frame of diagnosands, a vector of diagnosand names, and if calculated, a data frame of bootstrap replicates.

```
# Two-arm randomized experiment
n < -500design <-
  declare_model(
    N = 1000,
    gender = rhinom(N, 1, 0.5),
    X = \text{rep}(c(0, 1), \text{ each } = N / 2),U = rnorm(N, sd = 0.25),
    potential_outcomes(Y ~ 0.2 \times Z + X + U)
  ) +\text{dec}lare_inquiry(ATE = mean(Y_Z_1 - Y_Z_0)) +
  \text{declarge\_sampling}(S = \text{complete\_rs}(N = N, n = n)) +\text{declace}_assignment(Z = complete_ra(N = N, m = n/2)) +
  \text{declarge\_measurement}(Y = \text{reveal\_outcomes}(Y \sim Z)) +
  declare_estimator(Y ~ Z, inquiry = "ATE")
## Not run:
# Diagnose design using default diagnosands
diagnosis <- diagnose_design(design)
diagnosis
```

```
# Use tidy to produce data.frame with bootstrapped standard
# errors and confidence intervals for each diagnosand
diagnosis_df <- tidy(diagnosis)
diagnosis_df
# Use sims argument to change the number of simulations used
# to calculate diagnosands, and bootstrap_sims to change how
# many bootstraps are uses to calculate standard errors.
diagnosis <- diagnose_design(design,
                             sims = 100,bootstrap_sims = 100)
tidy(diagnosis)
# You may also run diagnose_design in parallel using
# the future package on a personal computer with multiple
# cores or on high performance computing clusters.
library(future)
options(parallelly.fork.enable = TRUE) # required for use in RStudio
plan(multicore) # note other plans are possible, see future
diagnose_design(design)
# Select specific diagnosands
reshape_diagnosis(diagnosis, select = "Power")
# Use your own diagnosands
my_diagnosands <-
 declare_diagnosands(median_bias = median(estimate - estimand),
                     absolute_error = mean(abs(estimate - estimand)))
diagnosis <- diagnose_design(design, diagnosands = my_diagnosands)
diagnosis
get_diagnosands(diagnosis)
get_simulations(diagnosis)
# Diagnose using an existing data frame of simulations
simulations <- simulate_design(design, sims = 100)
diagnosis <- diagnose_design(simulations_df = simulations)
diagnosis
## End(Not run)
# If you do not specify diagnosands, the function default_diagnosands() is used,
# which is reproduced below.
alpha <- 0.05
```
default\_diagnosands <-

```
declare_diagnosands(
   mean_estimand = mean(estimand),
   mean_estimate = mean(estimate),
   bias = mean(estimate - estimate),
   sd_estimate = sqrt(pop.var(estimate)),
   rmse = sqrt(mean((estimate - estimand) ^ 2)),
   power = mean(p.value \le alpha),
   coverage = mean(estimand <= conf.high & estimand >= conf.low)
 \lambdadiagnose_design(
 design,
 diagnosands = default_diagnosands
)
# A longer list of useful diagnosands might include:
extended_diagnosands <-
 declare_diagnosands(
   mean_estimand = mean(estimand),
   mean_estimate = mean(estimate),
   bias = mean(estimate - estimand),
   sd_estimate = sd(estimate),
   rmse = sqrt(mean((estimate - estimate) ^ 2)),power = mean(p.value \le alpha),
    coverage = mean(estimand \le conf.high & estimand \ge conf.low),
   mean_se = mean(std.error),
    type_s_rate = mean((sign(estimate) != sign(estimand))[p.value <= alpha]),
    exaggeration_ratio = mean((estimate/estimand)[p.value <= alpha]),
   var_estimate = pop.var(estimate),
   mean_var_hat = mean(std.error^2),
   prop_pos_sig = mean(estimate > 0 & p.value <= alpha),
   mean_ci_length = mean(conf.high - conf.low)
 )
## Not run:
diagnose_design(
 design,
 diagnosands = extended_diagnosands
)
# Adding a group for within group diagnosis:
diagnosis <- diagnose_design(design,
                             make_groups = vars(significant = p.value \le 0.05),
)
diagnosis
n < -500design <-
 declare_model(
   N = 1000,
    gender = rhinom(N, 1, 0.5),
   X = \text{rep}(c(0, 1), \text{ each } = N / 2),
```

```
U = rnorm(N, sd = 0.25),
   potential_outcomes(Y ~ rnorm(1) * Z + X + U)
 ) +
 \text{dec}lare_inquiry(ATE = mean(Y_Z_1 - Y_Z_0)) +
 \text{dec}declare_sampling(S = complete_rs(N = N, n = n)) +
 \text{dec}lare_assignment(Z = complete_ra(N = N, m = n/2)) +
 declace_measurement(Y = reveal_outcomes(Y ~ Z)) +
 declace\_estimator(Y \sim Z, inquiring = "ATE")diagnosis <- diagnose_design(design,
                               make_groups =
                                 vars(effect_size =
                                        cut(estimand, quantile(estimand, (0:4)/4),
                                             include.lowest = TRUE)),
)
diagnosis
# redesign can be used in conjunction with diagnose_designs
# to optimize the design for specific diagnosands
design_vary_N <- redesign(design, n = c(100, 500, 900))
diagnose_designs(design_vary_N)
# Calculate and plot the power of a design over a range of
# effect sizes
design <-
 declare_model(
   N = 200,
   U = rnorm(N),
   potential_outcomes(Y ~ runif(1, 0.0, 0.5) * Z + U)
 ) +declare_inquiry(ATE = mean(Y_Z_1 - Y_Z_0)) +declare_assignment(Z = complete_ra(N)) +
 \text{dec}lare_measurement(Y = reveal_outcomes(Y ~ Z)) +
 declace\_estimator(Y \sim Z, inquiring = "ATE")library(tidyverse)
simulations_df <-
 diagnose_design(design) |>
 get_simulations() |>
 mutate(significant = if\_else(p.value \le 0.05, 1, 0))ggplot(simulations_df) +
 stat_smooth(
   aes(estimand, significant),
    method = 'loess',
    color = "#3564ED",
    fill = "#72B4F3",
   formula = 'y \sim x'\left( \begin{array}{cc} + \end{array} \right)geom_hline(
 yintercept = 0.8, color = "#C6227F", linetype = "dashed") +
 annotate("text", x = 0, y = 0.85,
```
# <span id="page-36-0"></span>diagnosis\_helpers 37

```
label = "Conventional power threshold = 0.8",hjust = 0, color = "#C6227F") +
scale_y_{continuous(breaks = seq(0, 1, 0.2)) +coord\_cartesian(ylim = c(0, 1)) +
theme(legend.position = "none") +
labs(x = "Model parameter: true effect size",
     y = "Diagnosand: statistical power") +
theme_minimal()
```
## End(Not run)

diagnosis\_helpers *Explore your design diagnosis*

# Description

Explore your design diagnosis

## Usage

```
get_diagnosands(diagnosis)
```
get\_simulations(diagnosis)

#### Arguments

diagnosis A design diagnosis created by [diagnose\\_design](#page-31-1).

# Examples

```
# Two-arm randomized experiment
design <-
  declare_model(
    N = 500,
    gender = rhinom(N, 1, 0.5),
    X = \text{rep}(c(0, 1), \text{ each } = N / 2),U = rnorm(N, sd = 0.25),
    potential_outcomes(Y ~ 0.2 \times Z + X + U)
  ) +declare_inquiry(ATE = mean(Y_Z_1 - Y_Z_0)) +\text{declarge\_sampling}(S = \text{complete\_rs}(N = N, n = 200)) +\text{declace}_assignment(Z = complete_ra(N = N, m = 100)) +
  declace_measurement(Y = reveal_outcomes(Y ~ Z)) +
  declace\_estimator(Y \sim Z, inquiring = "ATE")## Not run:
```
# Diagnose design using default diagnosands diagnosis <- diagnose\_design(design)

#### diagnosis

```
# Use get_diagnosands to explore diagnosands:
get_diagnosands(diagnosis)
# Use get_simulations to explore simulations
get_simulations(diagnosis)
# Exploring user-defined diagnosis your own diagnosands
my_diagnosands <-
 declare_diagnosands(median_bias = median(estimate - estimand),
                      absolute_error = mean(abs(estimate - estimand)))
diagnosis <- diagnose_design(design, diagnosands = my_diagnosands)
diagnosis
tidy(diagnosis)
reshape_diagnosis(diagnosis)
get_diagnosands(diagnosis)
get_simulations(diagnosis)
## End(Not run)
```
draw\_functions *Draw data, estimates, and inquiries from a design*

# <span id="page-37-1"></span>Description

Draw data, estimates, and inquiries from a design

#### Usage

```
draw_data(design, data = NULL, start = 1, end = length(design))
```

```
draw_estimand(...)
```
draw\_estimands(...)

draw\_estimates(...)

#### Arguments

design A design object, typically created using the + operator

<span id="page-37-0"></span>

<span id="page-38-0"></span>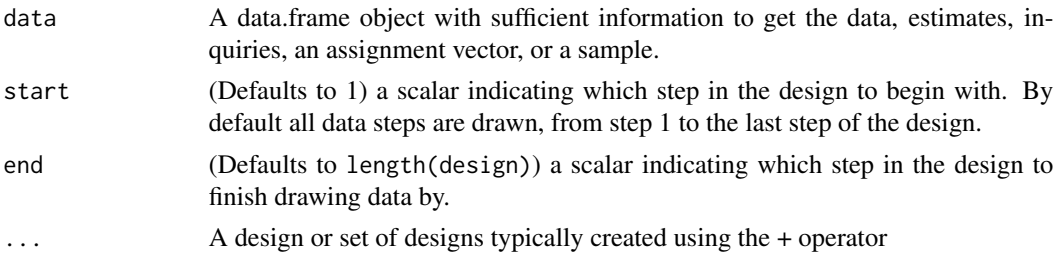

# Examples

```
# Two-arm randomized experiment
design <-
  declare_model(
    N = 500,gender = rhinom(N, 1, 0.5),
    X = \text{rep}(c(0, 1), \text{ each } = N / 2),U = rnorm(N, sd = 0.25),
    potential_outcomes(Y \sim 0.2 \times Z + X + U)
  ) +\text{dec}lare_inquiry(ATE = mean(Y_Z_1 - Y_Z_0)) +
  \text{dec}declare_sampling(S = complete_rs(N = N, n = 200)) +
  \text{dec}lare_assignment(Z = complete_ra(N = N, m = 100)) +
  \text{declarge\_measurement}(Y = \text{reveal\_outcomes}(Y \sim Z)) +
  declace_estimator(Y \sim Z, inquiring = "ATE")# Use draw_data to create a dataset using a design
dat <- draw_data(design)
# Use end argument to draw data up to a certain design component
dat_no_sampling <- draw_data(design, end = 3)
# Use draw_estimands to extract value of inquiry
draw_estimands(design)
# Use draw_estimates to extract value of estimator
draw_estimates(design)
```
<span id="page-38-1"></span>expand\_design *Declare a design via a designer*

# Description

expand\_design easily generates a set of design from a designer function.

#### Usage

```
expand_design(designer, ..., expand = TRUE, prefix = "design")
```
#### **Arguments**

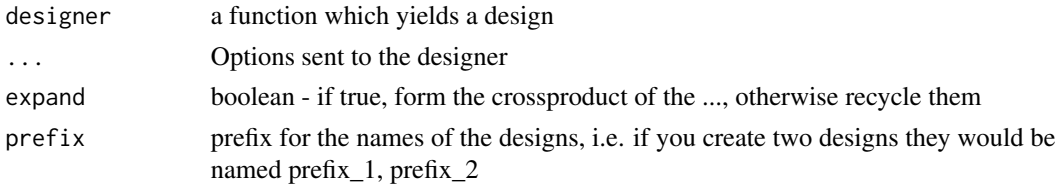

#### Value

if set of designs is size one, the design, otherwise a 'by'-list of designs. Designs are given a parameters attribute with the values of parameters assigned by expand\_design.

#### Examples

## Not run:

# in conjunction with DesignLibrary

```
library(DesignLibrary)
```
designs <- expand\_design(multi\_arm\_designer, outcome\_means =  $list(c(3,2,4), c(1,4,1)))$ 

```
diagnose_design(designs)
```

```
# with a custom designer function
```

```
designer <- function(N) {
 design <-
   declare_model(
     N = N,
     U = rnorm(N),
      potential_outcomes(Y \sim 0.20 \times Z + U)
    ) +\text{dec}lare_inquiry(ATE = mean(Y_Z_1 - Y_Z_0)) +
    \text{dec}lare_assignment(Z = complete_ra(N, m = N/2)) +
    \text{declarge\_measurement}(Y = \text{reveal\_outcomes}(Y \sim Z)) +
    declace_estimator(Y \sim Z, inquiring = "ATE")return(design)
}
# returns list of eight designs
designs <- expand_design(designer, N = seq(30, 100, 10))
# diagnose a list of designs created by expand_design or redesign
diagnosis <- diagnose_design(designs, sims = 50)
# returns a single design
large_design <- expand_design(designer, N = 200)
diagnose_large_design <- diagnose_design(large_design, sims = 50)
```
<span id="page-40-0"></span>## End(Not run)

get\_functions *Get estimates, inquiries, assignment vectors, or samples from a design given data*

#### Description

Get estimates, inquiries, assignment vectors, or samples from a design given data

# Usage

```
get_estimates(design, data = NULL, start = 1, end = length(design))
```
# Arguments

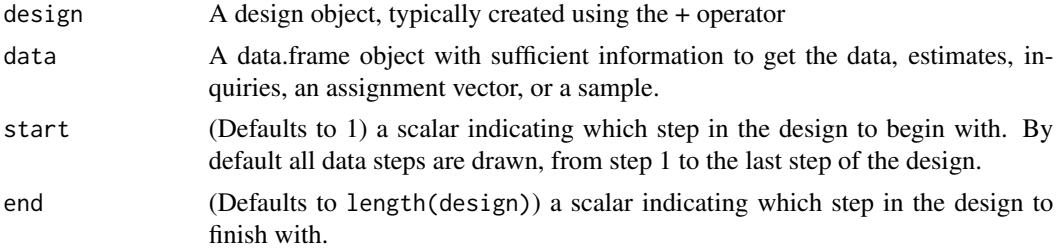

```
design <-
 declare_model(
   N = 100,
   U = rnorm(N),
   potential_outcomes(Y ~ Z + U)
 ) +
 declarge\_inquiry(ATE = mean(Y_Z_1 - Y_Z_0)) +\text{dec}lare_sampling(S = complete_rs(N, n = 75)) +
 \text{dec}lare_assignment(Z = complete_ra(N, m = 50)) +
 declace_measurement(Y = reveal_outcomes(Y ~ Z)) +
 \text{dec}lare_estimator(Y ~ Z, inquiry = "ATE")
dat <- draw_data(design)
draw_data(design, data = dat, start = 2)get_estimates(design, data = dat)
```
<span id="page-41-1"></span><span id="page-41-0"></span>

# Description

Insert, delete and replace steps in an (already declared) design object.

# Usage

```
insert_step(design, new_step, before, after)
```
delete\_step(design, step)

replace\_step(design, step, new\_step)

# Arguments

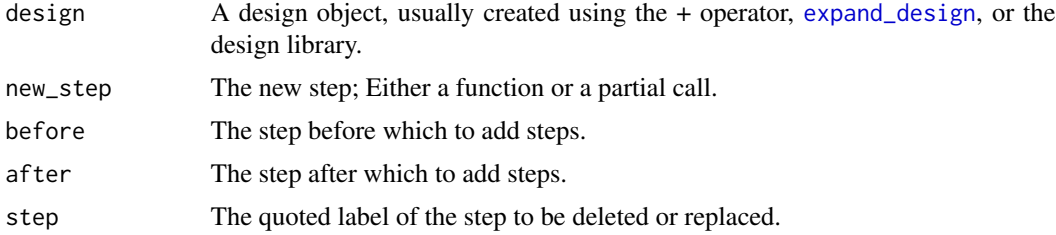

# Details

See [modify\\_design](#page-41-1) for details.

# Value

A new design object.

```
my_model <-
  declare_model(
    N = 100,
    U = rnorm(N),Y_ZZ_0 = U,
    Y_Z_1 = U + \text{norm}(N, \text{ mean } = 2, \text{ sd } = 2))
my_assignment < - declare_assignment(Z = complete-ra(N, m = 50))my_ensure =12 <- declare_assignment(Z = complete_ra(N, m = 25))
design <- my_model + my_assignment
```

```
draw_data(design)
 design_modified <- replace_step(design, 2, my_assignment_2)
draw_data(design)
 ## Not run:
design <-
   declare_model(
     N = 100,U = \text{rnorm}(N),potential_outcomes(Y \sim 0.20 \times Z + U)
   ) +declarge\_inquiry(ATE = mean(Y_Z_1 - Y_Z_0)) +\text{dec}lare_assignment(Z = complete_ra(N, m = N/2)) +
     declarge_measurement(Y = reveal_outcomes(Y ~ Z)) +
     \text{dec}lare_estimator(Y ~ Z, inquiry = "ATE")
 insert_step(design, declare_sampling(S = complete_rs(N, n = 50)),
             after = 1)# If you are using a design created by a designer, for example from
 # the DesignLibrary package, you will not have access to the step
 # objects. Instead, you can always use the label of the step.
design <- DesignLibrary::two_arm_designer()
# get the labels for the steps
names(design)
insert_step(design,
   declare_sampling(S = complete_rs(N, n = 50)),
   after = "potential_outcomes")
## End(Not run)
design <-
 declare_model(
   N = 100,
   U = rnorm(N),potential_outcomes(Y \sim 0.20 \times Z + U)
 ) +\text{dec}lare_inquiry(ATE = mean(Y_Z_1 - Y_Z_0)) +
    \text{declane}\_\text{assignment}(Z = \text{complete}\_\text{ra}(N, m = N/2)) +\text{dec}lare_measurement(Y = reveal_outcomes(Y ~ Z)) +
    \text{dec}lare_estimator(Y ~ Z, inquiry = "ATE")
delete_step(design, step = 5)
```

```
design <-
 declare_model(
   N = 100,U = rnorm(N),
   potential_outcomes(Y \sim 0.20 \times Z + U)
 ) +
   declare_inquiry(ATE = mean(Y_Z_1 - Y_Z_0)) +\text{dec}lare_assignment(Z = complete_ra(N, m = N/2)) +
   declace_measurement(Y = reveal_outcomes(Y ~ Z)) +
   declare_estimator(Y \sim Z, inquiry = "ATE")
replace_step(
 design,
 step = 3,
 new\_step = declare\_assignment(Z = simple\_ra(N, prob = 0.5)))
```
pop.var *Population variance function*

# Description

Population variance function

#### Usage

pop.var(x, na.rm = FALSE)

#### Arguments

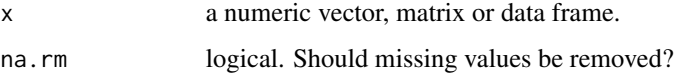

#### Value

numeric scalar of the population variance

```
x \le -1:4var(x) # divides by (n-1)pop-var(x) # divides by n
```
<span id="page-43-0"></span>

<span id="page-44-0"></span>

#### Description

Explore your design

Print code to recreate a design

### Usage

print\_code(design)

## S3 method for class 'design'  $print(x,$  verbose = FALSE,  $\ldots$ )

## S3 method for class 'design' summary(object, verbose = TRUE, ...)

# Arguments

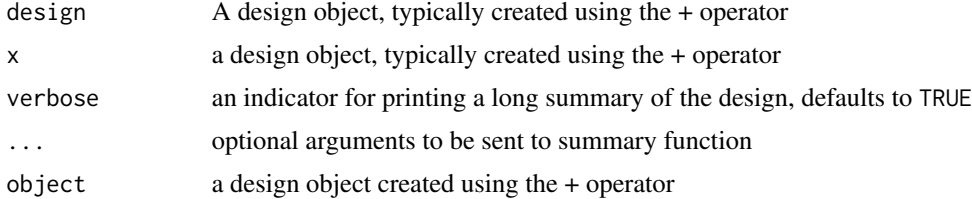

```
# Two-arm randomized experiment
design <-
  declare_model(
    N = 500,
    gender = rhinom(N, 1, 0.5),
    X = \text{rep}(c(0, 1), \text{ each } = N / 2),U = rnorm(N, sd = 0.25),
    potential_outcomes(Y ~ 0.2 \times Z + X + U)
  ) +declare_inquiry(ATE = mean(Y_Z_1 - Y_Z_0)) +\text{declarge\_sampling}(S = \text{complete\_rs}(N = N, n = 200)) +\text{dec}lare_assignment(Z = complete_ra(N = N, m = 100)) +
  \text{dec}lare_measurement(Y = reveal_outcomes(Y ~ Z)) +
  declare_estimator(Y ~ Z, inquiry = "ATE")
# Use draw_data to create a dataset using a design
```

```
dat <- draw_data(design)
```

```
draw_data(design, data = dat, start = 2)# Apply get_estimates
get_estimates(design, data = dat)
# Two-arm randomized experiment
design <-
  declare_model(
    N = 500,gender = rhinom(N, 1, 0.5),
    X = \text{rep}(c(0, 1), \text{ each } = N / 2),U = rnorm(N, sd = 0.25),
    potential_outcomes(Y ~ 0.2 \times Z + X + U)
  ) +\text{dec}lare_inquiry(ATE = mean(Y_Z_1 - Y_Z_0)) +
  declarge\_sampling(S = complete\_rs(N = N, n = 200)) +\text{dec} assignment(Z = complete_ra(N = N, m = 100)) +
  declarge\_measurement(Y = reveal\_outcomes(Y \sim Z)) +declare_estimator(Y \sim Z, inquiry = "ATE")print_code(design)
summary(design)
design <-
  declare_model(
    N = 500,noise = rnorm(N),Y_Z_0 = \text{noise},
    Y_Z_1 = noise + rnorm(N, mean = 2, sd = 2)
  ) +
  \text{dec}lare_inquiry(ATE = mean(Y_Z_1 - Y_Z_0)) +
  \text{dec}lare_sampling(S = complete_rs(N, n = 250)) +
  \text{declace}\_assignment(Z = complete_ra(N, m = 25)) +
  \text{dec}lare_measurement(Y = reveal_outcomes(Y ~ Z)) +
  \text{declace}\_\text{estimator}(Y \sim Z, \text{ inquiry} = "ATE")summary(design)
```
<span id="page-45-1"></span>

redesign *Redesign*

# Description

redesign quickly generates a design from an existing one by resetting symbols used in design handler parameters in a step's environment (Advanced).

<span id="page-45-0"></span>

#### redesign 47

#### Usage

```
redesign(design, ..., expand = TRUE)
```
#### Arguments

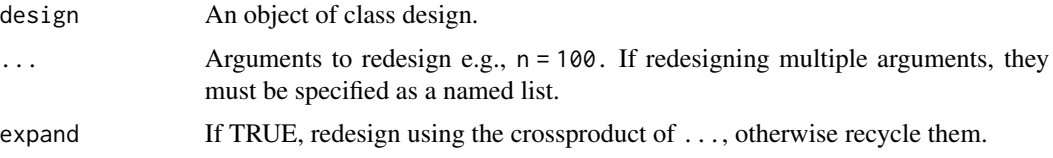

# Details

Warning: redesign will edit any symbol in your design, but if the symbol you attempt to change does not exist in a step's environment no changes will be made and no error or warning will be issued.

Please note that redesign functionality is experimental and may be changed in future versions.

# Value

A design, or, in the case of multiple values being passed onto ..., a 'by'-list of designs.

```
# Two-arm randomized experiment
n < -500design <-
 declare_model(
   N = 1000,
   gender = rhinom(N, 1, 0.5),
   X = \text{rep}(c(0, 1), \text{ each } = N / 2),U = rnorm(N, sd = 0.25),
   potential_outcomes(Y \sim 0.2 \times Z + X + U)
 ) +
 declarge\_inquiry(ATE = mean(Y_Z_1 - Y_Z_0)) +\text{dec}lare_sampling(S = complete_rs(N = N, n = n)) +
 \text{dec}lare_assignment(Z = complete_ra(N = N, m = n/2)) +
 \text{dec}lare_measurement(Y = reveal_outcomes(Y ~ Z)) +
 declare_estimator(Y \sim Z, inquiry = "ATE")
# Use redesign to return a single modified design
modified_design <- redesign(design, n = 200)
# Use redesign to return a series of modified designs
## Sample size is varied while the rest of the design remains
## constant
design_vary_N <- redesign(design, n = c(100, 500, 900))
## Not run:
```

```
# redesign can be used in conjunction with diagnose_designs
# to optimize the design for specific diagnosands
diagnose_designs(design_vary_N)
## End(Not run)
# When redesigning with arguments that are vectors,
# use list() in redesign, with each list item
# representing a design you wish to create
prob_each <- c(.1, .5, .4)
population <- declare_model(N = 1000)
assignment <- declare_assignment(
 Z = complete-ra(prob\_each = prob\_each),legacy = FALSE)
design <- population + assignment
## returns two designs
designs_vary_prob_each <- redesign(
 design,
 prob_each = list(c(.2, .5, .3), c(0, .5, .5)))# To illustrate what does and does not get edited by redesign,
# consider the following three designs. In the first two, argument
# X is called from the step's environment; in the third it is not.
# Using redesign will alter the role of X in the first two designs
# but not the third one.
X < -3f \leftarrow function(b, X) b \star Xg <- function(b) b*X
design1 <- declare_model(N = 1, A = X) + NULL
design2 <- declare_model(N = 1, A = f(2, X)) + NULL
design3 <- declare_model(N = 1, A = g(2)) + NULL
draw_data(design1)
draw_data(design2)
draw_data(design3)
draw_data(redesign(design1, X=0))
draw_data(redesign(design2, X=0))
draw_data(redesign(design3, X=0))
```
#### reshape\_diagnosis *Clean up a diagnosis object for printing*

<span id="page-47-0"></span>

# reshape\_diagnosis 49

#### Description

Take a diagnosis object and returns a pretty output table. If diagnosands are bootstrapped, se's are put in parentheses on a second line and rounded to digits.

#### Usage

```
reshape_diagnosis(diagnosis, digits = 2, select = NULL, exclude = NULL)
```
#### Arguments

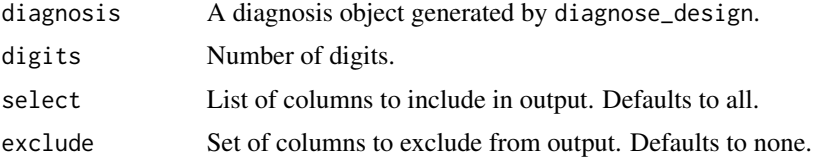

#### Value

A formatted text table with bootstrapped standard errors in parentheses.

```
# Two-arm randomized experiment
design <-
 declare_model(
   N = 500,
    gender = rhinom(N, 1, 0.5),
    X = rep(c(0, 1), each = N / 2),U = \text{rnorm}(N, sd = 0.25),
    potential_outcomes(Y ~ 0.2 \times Z + X + U)
  ) +declare_inquiry(ATE = mean(Y_Z_1 - Y_Z_0)) +\text{dec}declare_sampling(S = complete_rs(N = N, n = 200)) +
  \text{dec} declare_assignment(Z = complete_ra(N = N, m = 100)) +
  \text{declarge\_measurement}(Y = \text{reveal\_outcomes}(Y \sim Z)) +
  declare_estimator(Y \sim Z, inquiry = "ATE")## Not run:
# Diagnose design using default diagnosands
diagnosis <- diagnose_design(design)
diagnosis
# Return diagnosis output table
reshape_diagnosis(diagnosis)
# Return table with subset of diagnosands
reshape_diagnosis(diagnosis, select = c("Bias", "Power"))
# With user-defined diagnosands
my_diagnosands <-
```

```
declare_diagnosands(median_bias = median(estimate - estimand),
                      absolute_error = mean(abs(estimate - estimand)))
diagnosis <- diagnose_design(design, diagnosands = my_diagnosands)
diagnosis
reshape_diagnosis(diagnosis)
reshape_diagnosis(diagnosis, select = "Absolute Error")
# Alternative: Use tidy to produce data.frame with results of
# diagnosis including bootstrapped standard errors and
# confidence intervals for each diagnosand
diagnosis_df <- tidy(diagnosis)
diagnosis_df
```
## End(Not run)

#### <span id="page-49-1"></span>run\_design *Run a design one time*

#### Description

Run a design one time

#### Usage

run\_design(design)

#### Arguments

design a DeclareDesign object

```
# Two-arm randomized experiment
design <-
  declare_model(
    N = 500,
    gender = rhinom(N, 1, 0.5),
    X = \text{rep}(c(0, 1), \text{ each } = N / 2),U = rnorm(N, sd = 0.25),
    potential_outcomes(Y ~ 0.2 * Z + X + U)
  ) +
  \text{dec}lare_inquiry(ATE = mean(Y_Z_1 - Y_Z_0)) +
  \text{declarge\_sampling}(S = \text{complete\_rs}(N = N, n = 200)) +\text{dec} declare_assignment(Z = complete_ra(N = N, m = 100)) +
  declarge_measurement(Y = reveal_outcomes(Y ~ Z)) +
```
# <span id="page-50-0"></span>set\_citation 51

```
\text{dec}lare_estimator(Y ~ Z, inquiry = "ATE")
# Use run_design to run a design object
run_design(design)
```
set\_citation *Set the citation of a design*

# Description

Set the citation of a design

# Usage

```
set_citation(
  design,
  title = NULL,
  author = NULL,
 year = NULL,
  description = "Unpublished research design declaration",
  citation = NULL
\mathcal{E}
```
# Arguments

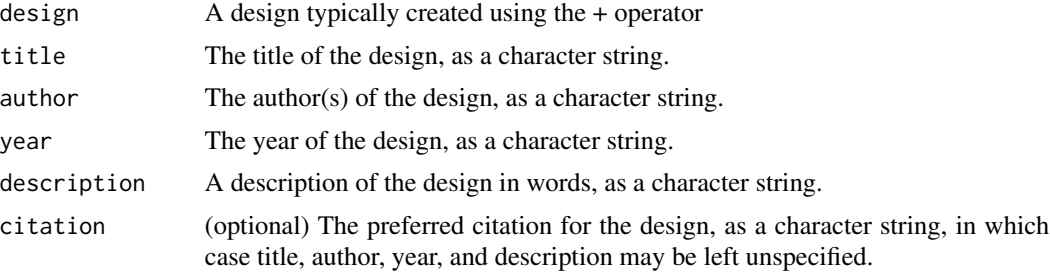

# Value

a design object with a citation attribute

```
# Setup for example
design <-
  declare_model(data = sleep) +
  declare_sampling(S = complete_rs(N, n = 10))
```

```
design <-
 set_citation(design,
               author = "Lovelace, Ada",
               title = "Notes",
               year = 1953,
               description =
                 "This is a text description of a design")
# View citation information using cite_design
cite_design(design)
```
set\_diagnosands *Set the diagnosands for a design*

# Description

A researcher often has a set of diagnosands in mind to appropriately assess the quality of a design. set\_diagnosands sets the default diagnosands for a design, so that later readers can assess the design on the same terms as the original author. Readers can also use diagnose\_design to diagnose the design using any other set of diagnosands.

#### Usage

```
set_diagnosands(x, diagnosands = default_diagnosands)
```
#### Arguments

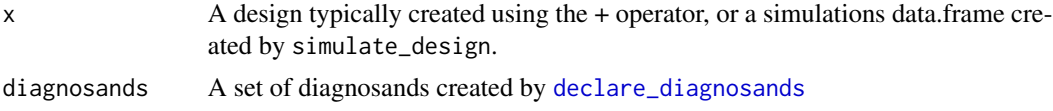

#### Value

a design object with a diagnosand attribute

```
# Two-arm randomized experiment
design <-
 declare_model(
   N = 500,
   gender = rhinom(N, 1, 0.5),
   X = rep(c(0, 1), each = N / 2),U = rnorm(N, sd = 0.25),
   potential_outcomes(Y \sim 0.2 \times Z + X + U)
 ) +declare_inquiry(ATE = mean(Y_Z_1 - Y_Z_0)) +
```
<span id="page-51-0"></span>

```
\text{dec}declare_sampling(S = complete_rs(N = N, n = 200)) +
 \text{declace}_assignment(Z = complete_ra(N = N, m = 100)) +
 declarge\_measurement(Y = reveal\_outcomes(Y \sim Z)) +declace_estimator(Y \sim Z, inquiring = "ATE")# You can choose your own diagnosands instead of the defaults:
my_diagnosands <-
 declare_diagnosands(median_bias = median(estimate - estimand))
## Not run:
## You can set diagnosands with set_diagnosands
design <- set_diagnosands(design, diagnosands = my_diagnosands)
diagnosis <- diagnose_design(design)
diagnosis
## Using set_diagnosands to diagnose simulated data
simulations_df <- simulate_design(design)
simulations_df <- set_diagnosands(simulations_df, my_diagnosands)
diagnose_design(simulations_df)
# If you do not specify diagnosands in diagnose_design,
# the function default_diagnosands() is used,
# which is reproduced below.
alpha <-0.05default_diagnosands <-
 declare_diagnosands(
   mean_estimand = mean(estimand),
   mean_estimate = mean(estimate),
   bias = mean(estimate - estimand),
   sd_estimate = sqrt(pop.var(estimate)),
   rmse = sqrt(mean((estimate - estimate) ^ 2)),power = mean(p.value \le alpha),
   coverage = mean(estimand \le conf.high & estimand \ge conf.low)
 )
diagnose_design(
  simulations_df,
 diagnosands = default_diagnosands
)
# A longer list of potentially useful diagnosands might include:
extended_diagnosands <-
 declare_diagnosands(
   mean_estimand = mean(estimand),
   mean_estimate = mean(estimate),
   bias = mean(estimate - estimand),
    sd_estimate = sd(estimate),
```

```
rmse = sqrt(mean((estimate - estimate) ^ 2)),power = mean(p.value \le alpha),
   coverage = mean(estimand \le conf.high & estimand \ge conf.low),
   mean_se = mean(std.error),
   type_s_rate = mean((sign(estimate) != sign(estimand))[p.value <= alpha]),
   exaggeration_ratio = mean((estimate/estimand)[p.value <= alpha]),
   var_estimate = pop.var(estimate),
   mean_var_hat = mean(std.error^2),
   prop_{pos\_sig} = mean(estimate > 0 & p.value \le alpha),mean_ci_length = mean(conf.high - conf.low)
 )
diagnose_design(
 simulations_df,
 diagnosands = extended_diagnosands
)
## End(Not run)
```
<span id="page-53-1"></span>simulate\_design *Simulate a design*

# Description

Runs many simulations of a design and returns a simulations data.frame. Speed gains can be achieved by running simulate\_design in parallel, see Examples.

#### Usage

```
simulate_design(
  ...,
 sims = 500.
 future.seed = requireNamespace("future", quietly = TRUE)
)
simulate_designs(
  ...,
 sims = 500,
  future.seed = requireNamespace("future", quietly = TRUE)
\lambda
```
## Arguments

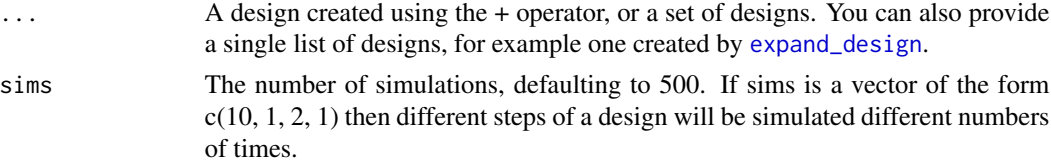

<span id="page-53-0"></span>

```
future.seed Option for parallel diagnosis via the function future_lapply. A logical or an
                  integer (of length one or seven), or a list of length(X) with pre-generated random
                  seeds. By default, this is set to TRUE if the future and future. apply packages
                  are installed, and FALSE if not. For details, see ?future_lapply.
```
#### Details

Different steps of a design may each be simulated different a number of times, as specified by sims. In this case simulations are grouped into "fans". The nested structure of simulations is recorded in the dataset using a set of variables named "step\_x\_draw." For example if sims =  $c(2,1,1,3)$  is passed to simulate\_design, then there will be two distinct draws of step 1, indicated in variable "step\_1\_draw" (with values 1 and 2) and there will be three draws for step 4 within each of the step 1 draws, recorded in "step\_4\_draw" (with values 1 to 6).

```
# Two-arm randomized experiment
design <-
 declare_model(
   N = 500.
    gender = rhinom(N, 1, 0.5),
    X = \text{rep}(c(0, 1), \text{ each } = N / 2),U = rnorm(N, sd = 0.25),
   potential_outcomes(Y ~ 0.2 \times Z + X + U)
 ) +declare_inquiry(ATE = mean(Y_Z_1 - Y_Z_0)) +\text{dec}lare_sampling(S = complete_rs(N = N, n = 200)) +
 \text{dec}lare_assignment(Z = complete_ra(N = N, m = 100)) +
 \text{dec}lare_measurement(Y = reveal_outcomes(Y ~ Z)) +
 declace_estimator(Y \sim Z, inquiring = "ATE")## Not run:
# Simulate design
simulations <- simulate_design(design, sims = 100)
simulations
# Diagnose design using simulations
diagnosis <- diagnose_design(simulations_df = simulations)
diagnosis
# Simulate one part of the design for a fixed population
# (The 100 simulates different assignments)
head(simulate_design(design, sims = c(1, 1, 1, 100, 1, 1)))
# You may also run simulate_design in parallel using
# the future package on a personal computer with multiple
# cores or on high performance computing clusters.
library(future)
options(parallelly.fork.enable = TRUE) # required for use in RStudio
```

```
plan(multicore) # note other plans are possible, see future
```

```
simulate_design(design, sims = 500)
```
## End(Not run)

tidy.diagnosis *Tidy diagnosis*

#### Description

Tidy diagnosis

#### Usage

```
## S3 method for class 'diagnosis'
tidy(x, conf.int = TRUE, conf.level = 0.95, ...)
```
# Arguments

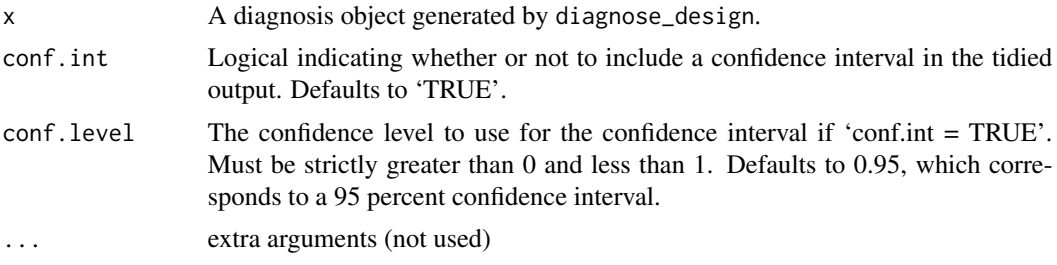

# Value

A data.frame with columns for diagnosand names, estimated diagnosand values, bootstrapped standard errors and confidence intervals

```
effect_size <- 0.1
design <-
  declare_model(
    N = 100,
    U = rnorm(N),
    X = \text{rnorm}(N),
    potential_outcomes(Y \sim effect_size \times Z + X + U)
  ) +
  \text{dec}lare_inquiry(ATE = mean(Y_Z_1 - Y_Z_0)) +
  \text{dec}lare_assignment(Z = complete_ra(N)) +
  \text{dec}lare_measurement(Y = reveal_outcomes(Y ~ Z)) +
```
<span id="page-55-0"></span>

#### <span id="page-56-0"></span>tidy\_try 57

```
\text{dec}lare_estimator(Y ~ Z, inquiry = "ATE", label = "unadjusted") +
 declare_estimator(Y ~ Z + X, inquiry = "ATE", label = "adjusted")
diagnosis <- diagnose_design(design, sims = 100)
tidy(diagnosis)
```
<span id="page-56-1"></span>tidy\_try *Tidy Model Results and Filter to Relevant Coefficients*

# Description

Tidy function that returns a tidy data.frame of model results and allows filtering to relevant coefficients. The function will attempt to tidy model objects even when they do not have a tidy method available. For best results, first load the broom package via library(broom).

# Usage

tidy\_try(fit, term = FALSE)

# Arguments

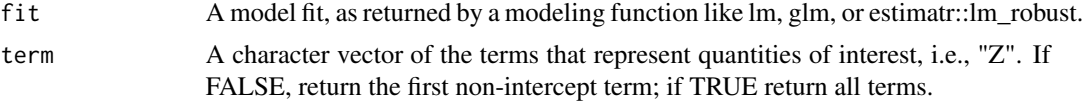

# Value

A data.frame with coefficient estimates and associated statistics.

# Examples

fit  $\leftarrow$  lm(mpg  $\sim$  hp + disp + cyl, data = mtcars) tidy\_try(fit)

# <span id="page-57-0"></span>**Index**

```
+.dd (declare_design), 10
assignment_handler
        (declare_assignment), 8
cite_design, 2, 7
compare_design_code
        (compare_functions), 4
compare_design_data
        (compare_functions), 4
compare_design_estimates
        (compare_functions), 4
compare_design_inquiries
        (compare_functions), 4
compare_design_summaries
        (compare_functions), 4
compare_designs (compare_functions), 4
compare_diagnoses, 3
compare_functions, 4
declare_assignment, 6, 8, 10
declare_design, 10
declare_diagnosands, 32, 52
declare_diagnosands
        (diagnosand_handler), 29
declare_estimand (declare_inquiry), 16
declare_estimands (declare_inquiry), 16
declare_estimator, 7, 10, 11, 11, 27
declare_estimators (declare_estimator),
        11
declare_inquiries (declare_inquiry), 16
declare_inquiry, 6, 10, 13, 16
declare_measurement, 7, 10, 19
declare_model, 6, 10, 20
declare_sampling, 6, 10, 24
declare_step, 26
declare_test, 7, 10, 27
DeclareDesign, 6
DeclareDesign-package (DeclareDesign), 6
delete_step (modify_design), 42
```
diagnosand\_handler, [29](#page-28-0) diagnose\_design, *[7](#page-6-0)*, *[30](#page-29-0)*, [32,](#page-31-0) *[37](#page-36-0)* diagnose\_designs *(*diagnose\_design*)*, [32](#page-31-0) diagnosis\_helpers, [37](#page-36-0) draw\_data, *[7](#page-6-0)* draw\_data *(*draw\_functions*)*, [38](#page-37-0) draw\_estimand *(*draw\_functions*)*, [38](#page-37-0) draw\_estimands *(*draw\_functions*)*, [38](#page-37-0) draw\_estimates *(*draw\_functions*)*, [38](#page-37-0) draw\_functions, [38](#page-37-0)

estimatr, *[12](#page-11-0)* expand\_design, *[7](#page-6-0)*, [39,](#page-38-0) *[42](#page-41-0)*, *[54](#page-53-0)*

get\_diagnosands *(*diagnosis\_helpers*)*, [37](#page-36-0) get\_estimates *(*get\_functions*)*, [41](#page-40-0) get\_functions, [41](#page-40-0) get\_simulations *(*diagnosis\_helpers*)*, [37](#page-36-0) glance, *[12](#page-11-0)*

inquiry\_handler *(*declare\_inquiry*)*, [16](#page-15-0) insert\_step *(*modify\_design*)*, [42](#page-41-0)

label\_estimator *(*declare\_estimator*)*, [11](#page-10-0) label\_test *(*declare\_test*)*, [27](#page-26-0) lm\_robust, *[12](#page-11-0)*

measurement\_handler *(*declare\_measurement*)*, [19](#page-18-0) method\_handler *(*declare\_estimator*)*, [11](#page-10-0) modify\_design, *[7](#page-6-0)*, *[42](#page-41-0)*, [42](#page-41-0)

plan, *[33](#page-32-0)* pop.var, [44](#page-43-0) post\_design, [45](#page-44-0) print.design *(*post\_design*)*, [45](#page-44-0) print\_code *(*post\_design*)*, [45](#page-44-0)

redesign, *[7](#page-6-0)*, [46](#page-45-0) replace\_step *(*modify\_design*)*, [42](#page-41-0) reshape\_diagnosis, [48](#page-47-0)

### INDEX 59

run\_design , *[7](#page-6-0)* , [50](#page-49-0)

sampling\_handler *(*declare\_sampling *)* , [24](#page-23-0) set\_citation , [51](#page-50-0) set\_diagnosands , [52](#page-51-0) simulate\_design , *[3](#page-2-0)* , *[30](#page-29-0)* , *[32](#page-31-0)* , [54](#page-53-0) simulate\_designs *(*simulate\_design *)* , [54](#page-53-0) summary.design *(*post\_design *)* , [45](#page-44-0)

tidy , *[12](#page-11-0)* tidy.diagnosis , [56](#page-55-0) tidy\_try , *[12](#page-11-0)* , [57](#page-56-0)

vars *(*diagnose\_design *)* , [32](#page-31-0)